# **Начало работы с RSB Resilient SipBox**

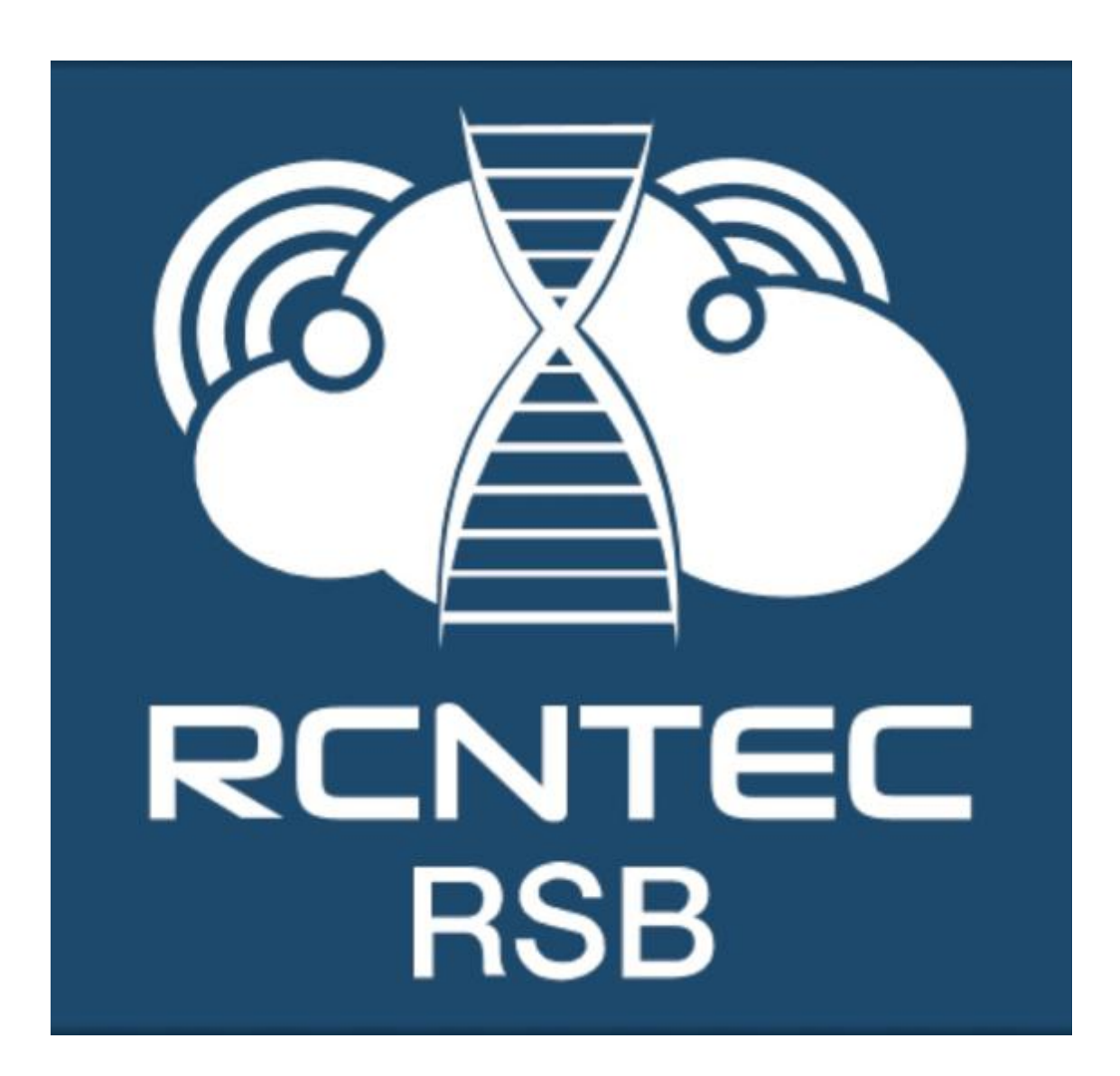

## **Quick User Guide**

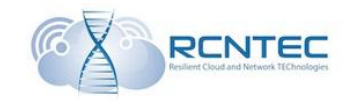

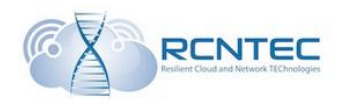

### Первое включение

Управление и администрирование устройства RSB может осуществляется с помощью WEB интерфейса или командной строки (CLI).

Первоначальное подключение осуществляется посредством подключения к интерфейсу WAN

Параметры подключения.

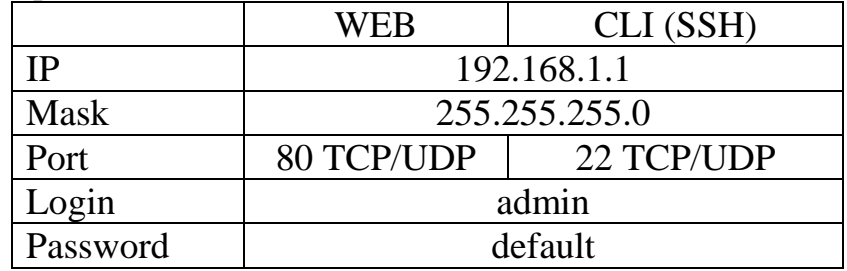

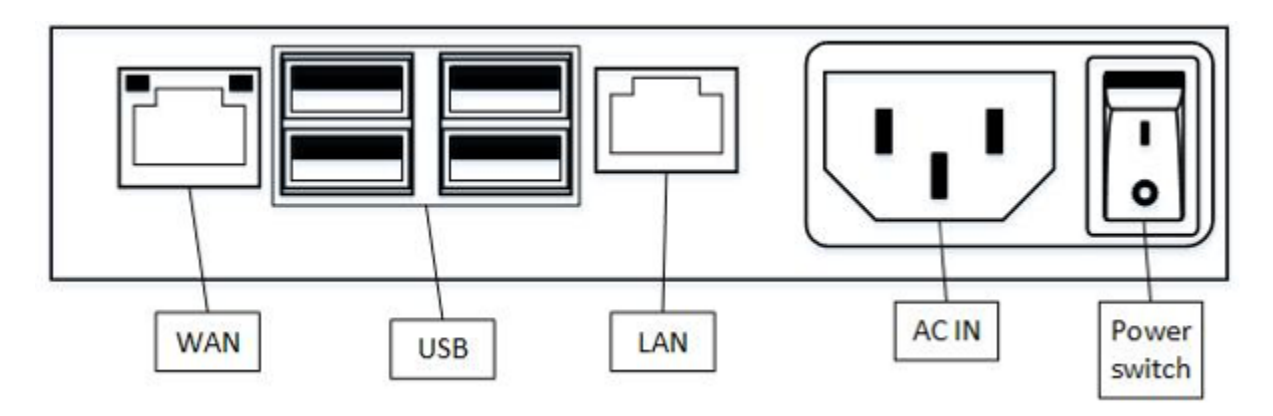

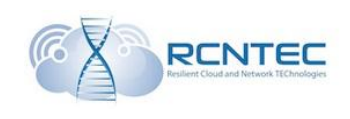

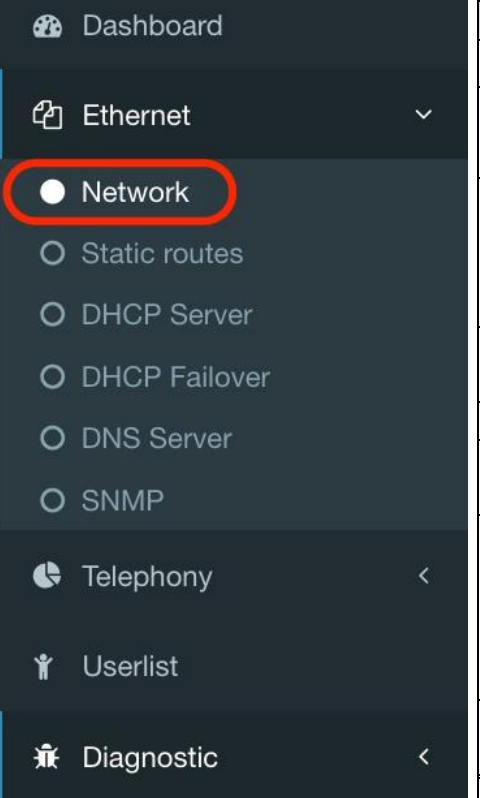

## Настройка сети

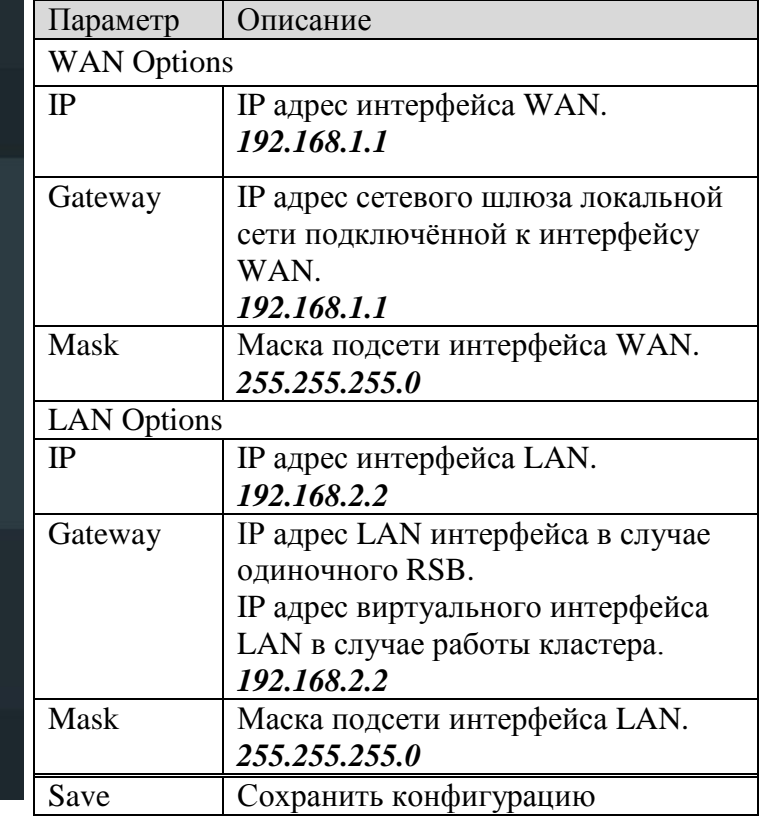

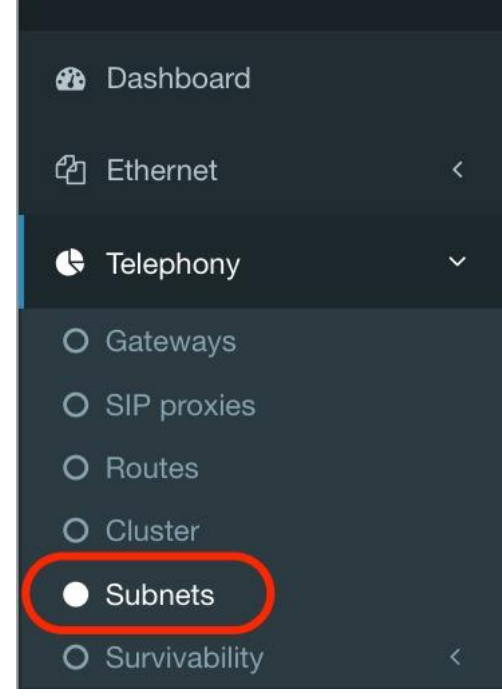

### Сети доступа

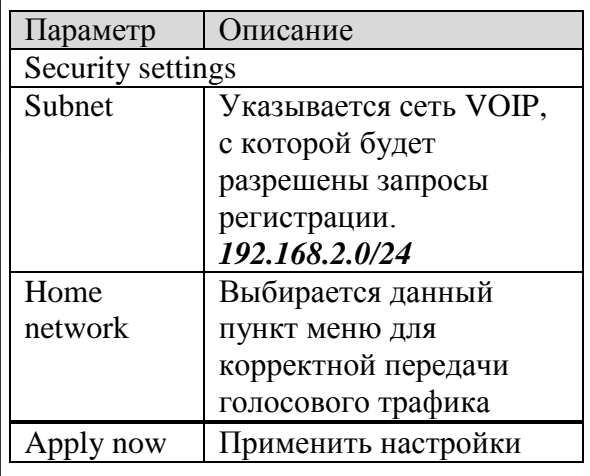

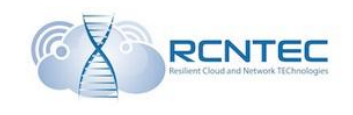

## Взаимодействие с SIP proxy

#### **Сервера SIP Proxy**

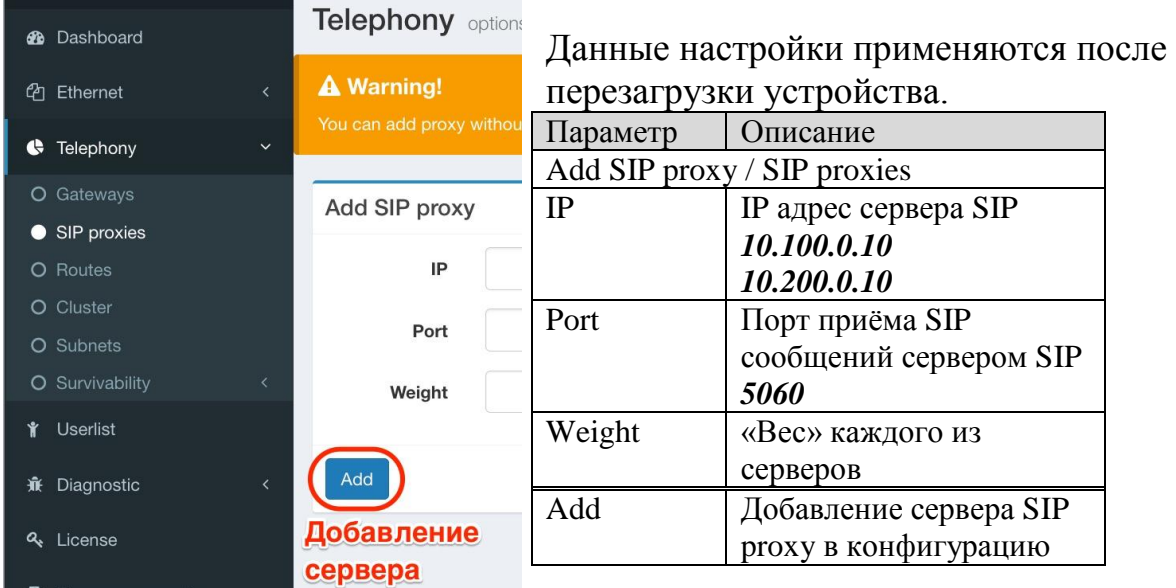

## **Survivability**<br>Ланные нас

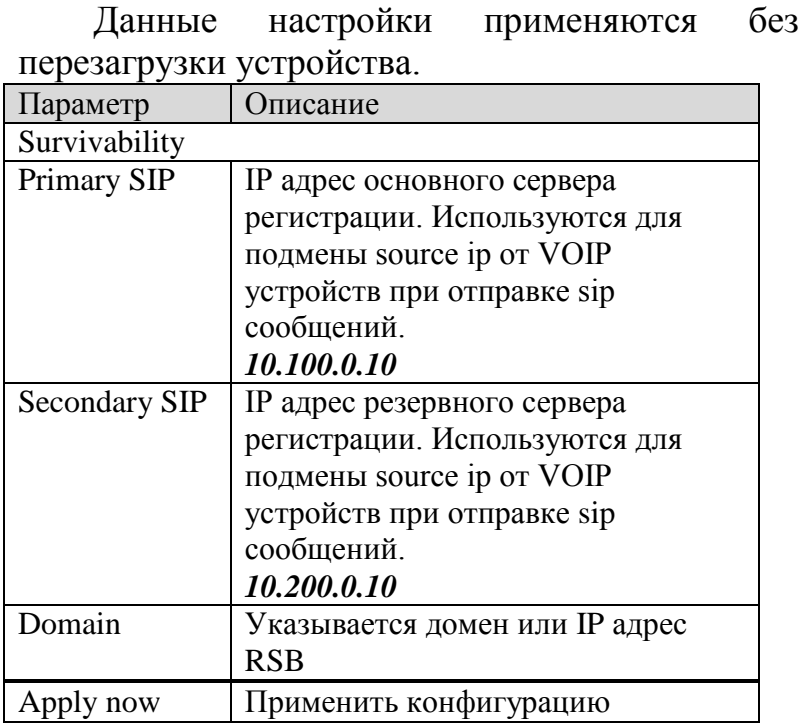

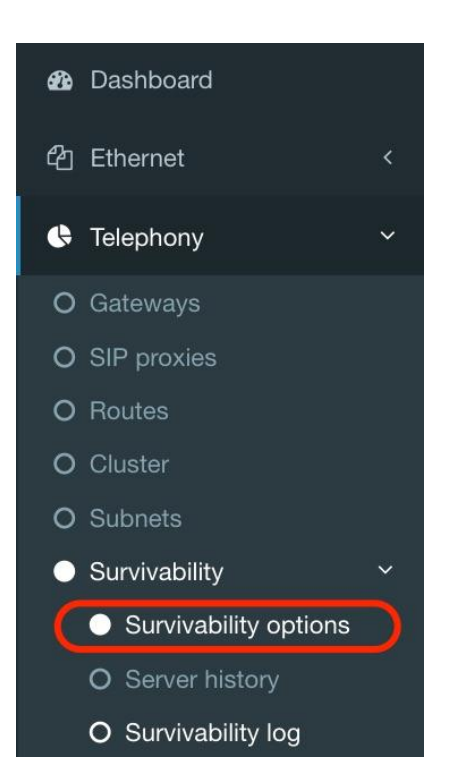

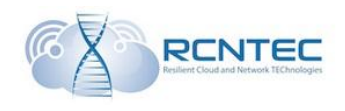

### Проверка состояни работы SIP proxy

### Survivability state

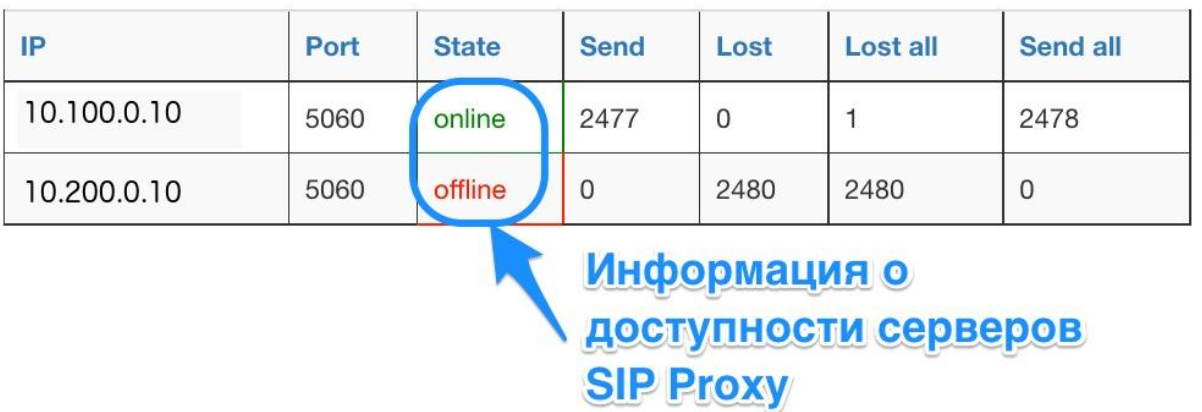

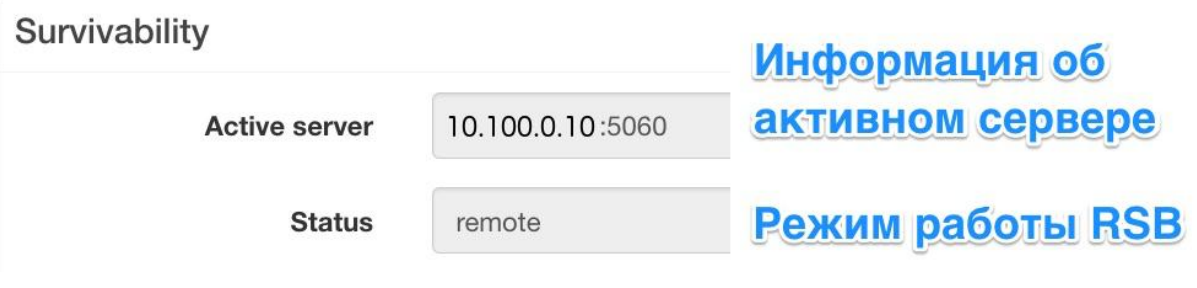